**BaSyTec GmbH Rosenweg 7, 89129 Öllingen** Tel.: +49-7345-238500, Fax +49-7345-238725

**Application report** Author AJ e-mail aj@basytec.de Date of last change 24.11.2007 // V1.0

# **The Use of Charge Factor and Reference Capacity in Test Programs**

### **Introduction**

In some test programs a defined relation between charged and discharged Ah is required. One definition of this relation is the **charge factor** CF:

discharged Ah  $CF = \frac{\text{charged Ah}}{\text{H} \cdot \text{H} \cdot \text{H} \cdot \text{H}}$ 

In some cases the CF is given by the charge regime, so the Ah to be charged depend on the Ah amount that was discharged. In this case a calculated termination criteria is required in the test program.

In other test procedures a reference capacity is needed, for example the capacity of the new battery. Different examples are given here.

### **Charging with a charge factor**

The Basytec Software has different methods to work with a charge factor. The simplest method is the use of the internal value AhPrev that holds the Ah charged or discharged of the previous step. Figure 1 shows such a test plan.

| ED:\Bst\procedure\BSP_Ah_Faktor\Bsp_CF_3.pln |               |       |                                   |                          |                    |        |              |                           |  |
|----------------------------------------------|---------------|-------|-----------------------------------|--------------------------|--------------------|--------|--------------|---------------------------|--|
| <b>QI</b><br>(の)<br>Turn back<br>Undo        |               |       | 라<br>⇛<br>Insert line Delete line | ৱ<br>Registration-Format |                    |        |              |                           |  |
|                                              | Level         | Label | Command                           | Parameter                | <b>Termination</b> | Action | Registration | Comment                   |  |
|                                              | B             |       | Start                             |                          |                    |        |              |                           |  |
| $\mathsf{I}$                                 | $\Rightarrow$ |       | Pause                             |                          | t > 2s             |        | $t = 2s$     |                           |  |
| l 3                                          | ╲             |       | Discharge                         | $I=500mA$                | U<1.0V             |        | $t = 2s$     | Discharge battery         |  |
| $\parallel$ 4                                | ø             |       | Charge                            | $I=500mA$                | Ah>-1.1AhPrev      |        | $t = 2s$     | recharge with a CF of 1.2 |  |
| $\vert$ 5                                    | $\Rightarrow$ |       | Pause                             |                          | t > 30s            |        | $t = 2s$     |                           |  |
| 16                                           | ₿             |       | Stop                              |                          |                    |        |              |                           |  |

**Figure 1: Simple method of a charge factor based charge**

The test plan uses the internal value AhPrev, what is the charge amount of the previous step (here discharge step in line 3) multiplied by the charge factor (here 1.1) to terminate the charge step. The negative sign is necessary, as the discharge charge amount is negative (Nomenclature of the current: charging: positive current; discharging: negative current). The disadvantage of this method is the relation to the previous step. It does not work if there is another step between the discharge and the charge step, for example a Pause step or if the discharge is a more complex profile that uses more than one step. For this type of test a calculate statement must be used. Figure 2 shows such a test plan.

## **BaSyTec GmbH Rosenweg 7, 89129 Öllingen**

**Application report** Author AJ aj@basytec.de e-mail Date of last change 24.11.2007 // V1.0

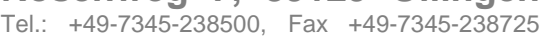

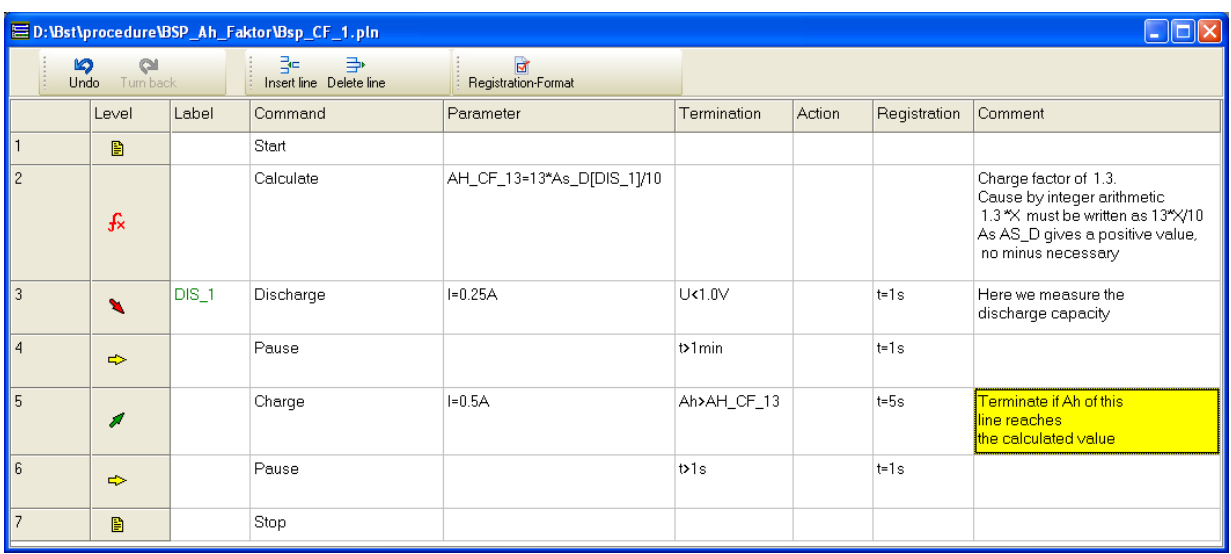

#### **Figure 2: Using a charge factor with the calculate statement**

The calculate statement in line 2 calculates the 130% of the discharge amount of line 3. As the calculate statement works with integer values (96 bit wide) mathematical operations must take this into account. Something like 1.3\*As\_D[DIS\_1] would result in 1.0\*As\_D[DIS\_1]. That is the reason for first multiplying by 13 and finally dividing by 10. The As\_D[..] function always give a positive value, so there is no sign change necessary.

If a discharge profile (more than 1 line) is used, the profile should be grouped within a cyclestart, cycle-end syntax. If the label is than on the cycle-start line, all program steps in the cycle are used for the Ah calculation. An example is shown in Figure 3.

| ED:\Bst\procedure\BSP_Ah_Faktor\Bsp_CF_4.pln<br>Io<br>$\sim$ |               |       |                                   |                                                |             |        |              |                                                                  |
|--------------------------------------------------------------|---------------|-------|-----------------------------------|------------------------------------------------|-------------|--------|--------------|------------------------------------------------------------------|
| $\alpha$<br>$\circ$<br>Turn back<br><b>Undo</b>              |               |       | 롍<br>₿<br>Insert line Delete line | $\overline{\mathbf{R}}$<br>Registration-Format |             |        |              |                                                                  |
|                                                              | Level         | Label | Command                           | Parameter                                      | Termination | Action | Registration | Comment                                                          |
| 1                                                            | ₿             |       | Start                             |                                                |             |        |              | Charge Factor<br>Example                                         |
| $\overline{c}$                                               | $f_{\times}$  |       | Calculate                         | AH_CF_13=13*As_D[DIS_1]/10                     |             |        |              |                                                                  |
| 3                                                            | $\Omega$      | DIS_1 | Cycle-start                       |                                                | U<1.0V      |        |              | Here we measure<br>the discharge capacity<br>for the whole cycle |
| $\overline{4}$                                               | $\mathbf{v}$  |       | Discharge                         | $I=0.1A$                                       | t > 5s      |        | $t = 1 s$    |                                                                  |
| 5                                                            | $\mathbf{v}$  |       | Discharge                         | $I=0.5A$                                       | t > 5s      |        | $t = 1 s$    |                                                                  |
| 6                                                            | U             |       | Cycle-end                         | Count=0                                        |             |        |              |                                                                  |
| $\overline{\phantom{a}}$                                     | $\Rightarrow$ |       | Pause                             |                                                | t > 1s      |        | $t = 1s$     |                                                                  |
| $\, 8$                                                       | ø             |       | Charge                            | $I=0.5A$                                       | Ah>AH_CF_13 |        | $t = 5s$     |                                                                  |
| 9                                                            | $\Rightarrow$ |       | Pause                             |                                                | t > 1s      |        | $t = 1s$     |                                                                  |
| 10                                                           | 圕             |       | Stop                              |                                                |             |        |              |                                                                  |

**Figure 3: Using a charge factor for a none constant discharge profile**

### **BaSyTec GmbH Rosenweg 7, 89129 Öllingen** Tel.: +49-7345-238500, Fax +49-7345-238725

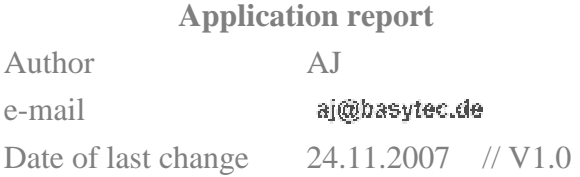

### **The use of a reference capacity**

Discharging or cycling a battery with a depth of discharge, that is normalized by the real measured capacity (and not by the rated capacity) can be done in a very similar way. Figure 4 shows an example.

| ED:\Bst\procedure\BSP_Ah_Faktor\Bsp_Ref_Capacity_2.pln<br>∥⊡∥× |               |                                    |             |                       |                                                                                    |        |              |                                                                                        |
|----------------------------------------------------------------|---------------|------------------------------------|-------------|-----------------------|------------------------------------------------------------------------------------|--------|--------------|----------------------------------------------------------------------------------------|
| $\circ$<br>$\approx$<br>Turn back<br>Undo                      |               | 랼.<br>₿<br>Insert line Delete line |             |                       |                                                                                    |        |              |                                                                                        |
|                                                                | Level         | Label                              | Command     | Parameter             | Termination                                                                        | Action | Registration | Comment                                                                                |
|                                                                | B             |                                    | Start       |                       |                                                                                    |        |              | cycle a battery exacly with 60% DOD<br>of initial capacity                             |
| $\sqrt{2}$                                                     | £             |                                    | Calculate   | C60=-6*As_D[DIS_1]/10 |                                                                                    |        |              | Calculate 60% of the battery capacity<br>measured in line 5<br>As_D is always positive |
| $\parallel$ 3                                                  | I             |                                    | Charge      | $I=0.5A$              | t > 3h<br>UMax-U>5mV                                                               |        | $t = 10s$    | Charge the battery to 100% SOC                                                         |
| $\overline{4}$                                                 | x             | DIS <sub>1</sub>                   | Discharge   | $I=0.25A$             | U<1.0V                                                                             |        | $t = 10s$    | Measurement of the reference capacity                                                  |
| 5                                                              | $\Omega$      |                                    | Cycle-start |                       | U<0.8V                                                                             |        |              | cycle with 60% dod                                                                     |
| 6                                                              | I             |                                    | Charge      | $I=0.5A$              | t > 3h<br>UMax-U>5mV                                                               |        | $t = 10s$    | Charge the battery to 100% SOC                                                         |
| $\mathsf{I}$                                                   | $\Rightarrow$ |                                    | Pause       |                       | t>1min                                                                             |        | $t = 10s$    |                                                                                        |
| 8                                                              | $\mathbf{v}$  |                                    | Discharge   | $I=0.25A$             | Ah <c60< th=""><th></th><th><math>t = 10s</math></th><th>Discharge 60%</th></c60<> |        | $t = 10s$    | Discharge 60%                                                                          |
| 9                                                              | $\Rightarrow$ |                                    | Pause       |                       | t>1min                                                                             |        | $t = 1s$     |                                                                                        |
| 10                                                             | U             |                                    | Cycle-end   | Count=1000            |                                                                                    |        |              | $1000$ cycles                                                                          |
| 11                                                             | $\Rightarrow$ |                                    | Pause       |                       | t > 1s                                                                             |        | $t = 1s$     |                                                                                        |
| 12                                                             | B             |                                    | Stop        |                       |                                                                                    |        |              |                                                                                        |

**Figure 4: Cycling of a battery with 60% of its initial capacity**

The battery is cycled with a depth of discharge of 60% of the rated capacity. You have to take care of the correct sign of the Ah counter. As during discharging the Ah counter has a negative sign (step 8) the reference value C60 must get a negative sign.

Figure 5 shows an example where the reference capacity is recalibrated every  $50<sup>th</sup>$  cycle. As this example shows, line oriented values (here AS\_D[DIS\_1] are reset to 0 each time the line is entered by the program.

Figure 6 shows an example of a life cycle test that measures the initial capacity at the begin of the test and terminate cycling if the capacity falls below 80% of the initial value.

# **BaSyTec GmbH Rosenweg 7, 89129 Öllingen**

Tel.: +49-7345-238500, Fax +49-7345-238725

**Application report**

Author AJ e-mail aj@basytec.de Date of last change 24.11.2007 // V1.0

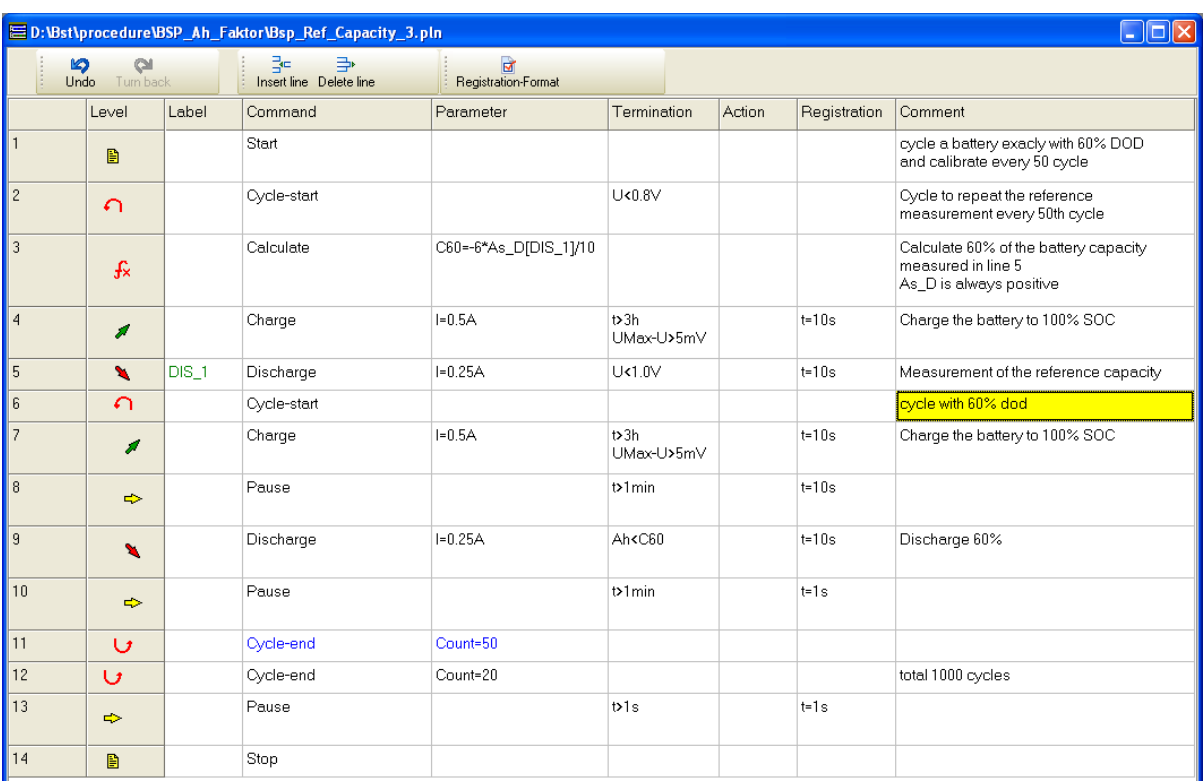

Figure 5: Cycling of a battery with 60% of its capacity. The reference capacity is measured every 50 $^{\rm th}$ **cycle.**

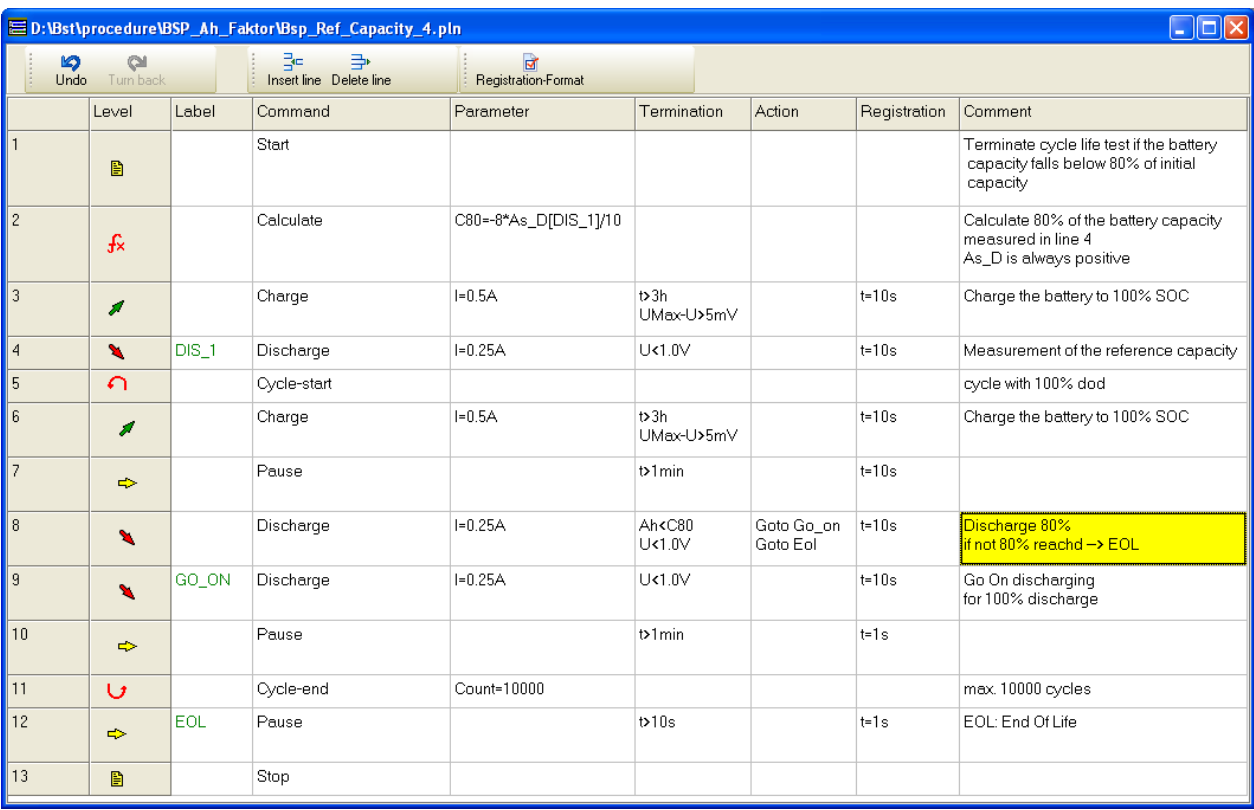

**Figure 6: Cycle life test that terminates if the battery capacity falls below 80% of initial capacity**